## **SMART1-SWT1-PRO**

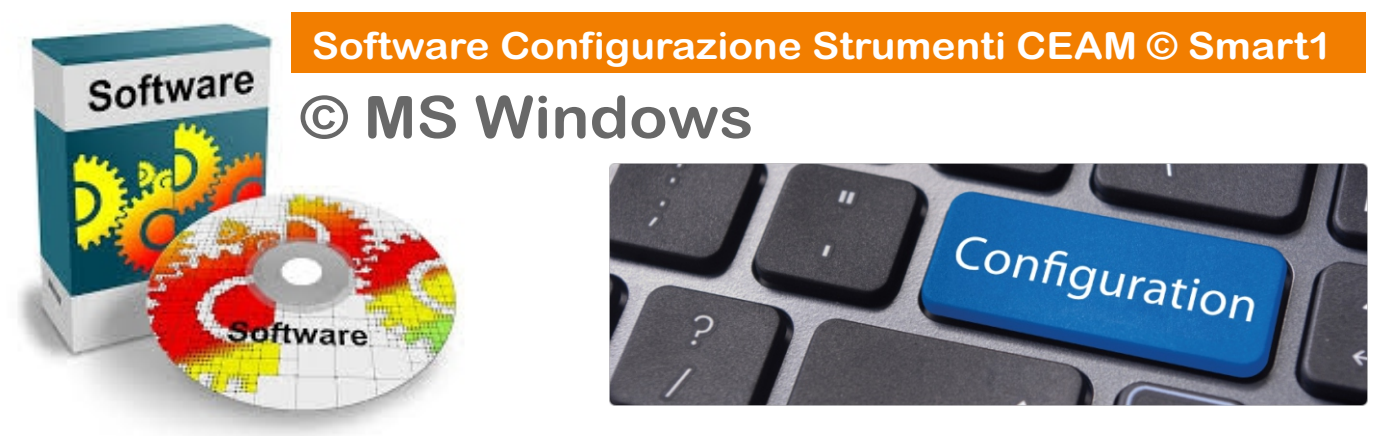

**Software Utility per la Configurazione di dispostivi CEAM © SMART1, dotati di porta TTL-RS232-RS485** 

**Versione Windows** 

## **Attenzione:**

**Il Software di configurazione non comprende il cavetto specifico di connessione al dispositivo che deve essere acquistato separatamente.**

**Come Ordinare:**<br>
Tipologia Prodotto: Sof<br>
Versione: Pro - Profess<br>
Sistema Operativo: Wir<br>
Packaging: CDROM - D<br>
Tipo di Connessione: I<br>
Cavo di Connessione: I<br>
Eventuali Accessori: N<br>
Note: Nessuna<br>
Come Ordinare: **Tipologia Prodotto: Software di Configurazione Dispositivi CEAM Smart1 Versione: Pro - Professional Completo Sistema Operativo: Windows Packaging: CDROM - DVD- Web Download Tipo di Connessione Dispostivi: RS232-TTL-RS4485 Cavo di Connessione: Non Compreso Eventuali Accessori: Nessuno Note: Nessuna** 

**Art. 5A480 - SMART1-SWT1-PRO** 

## **Company With Quality System Certified CEAM Control equipment ISO 9001 / 2008 ©**

File: SMART1-SWT1\_5A480\_IT\_S1 - Rev. 01/16 - © www.ceamgroup.com - Il presente documento è puramente indicativo, e la CEAM si riserva la facoltà di modificarne il contenuto senza darne preavviso alcuno **Via Val D'Orme No. 291 - 50053 Empoli (FI) Italy Tel.(+39) 0571 924181 - Fax. (+39) 0571 924505 - Skype Name: ceam\_info** Internet Web Portal: www.ceamgroup.com - E.mail: info@ceamgroup.it - Division Web: www.ceamcontrolequipment.it - Support Web: www.ceamsupport.it